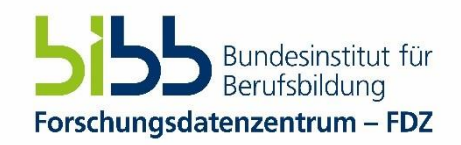

## **Errata BIBB-Übergangsstudie 2011 September 2023**

## **September 2023: Korrektur für eine Variable der BIBB-Übergangsstudie 2011:**

Die Variable *hbild* "Höchster allgemeinbildender Schulabschluss" im Querschnittsdatensatz ist fehlerhaft. Die Variable wurde mit Hilfe des Stata-Befehls egen max(v2113) aus den Angaben zum Schulabschluss (v2113) des Schulspells der Ereignisdaten gebildet. Dies führte zu einem Fehler da die Kategorien 9"Kein Abschluss", 97 "verweigert" und 98 "weiss nicht" höher codiert sind als die gültigen Angaben. Somit wurde für manche Personen nicht die richtige Information in die Variable *hbild* übernommen.

## *Der SUF wurde nicht geändert. Die Korrektur muss von den Nutzenden mit Hilfe der folgenden Befehle im Ereignisdatensatz selbst vorgenommen und ggf. an den Querschnittsdatensatz angehängt werden.*

```
Stata: bysort dataser: egen hbild=max(v2113) if v2113<9
     replace hbild=9 if v2113==9 & hbild==.
     lab val v2113 V2113
SPSS: SORT CASES dataser v2113 (d).
     COMPUTE hbild=v2113.
     if v2113 gt 96 hbild=$Sysmis.
     if (lag(hbild) lt 9 and lag(hbild) gt -1 and lag(hbild) gt v2113 and dataser eq 
     lag(dataser)) hbild=lag(hbild).
     EXECUTE.
     SORT CASES dataser episode.
     apply dictionary from * / source var = v2113 / target var = hbild/ varinfo
     varlabels vallabels.
     EXECUTE.
R: Option A: Factor Vector (Empfehlung) 
    #Benötigte Pakete öffenen bzw. Installieren
    if (!require("pacman")) install.packages("pacman")
    library(pacman)
    p_load(char=c("haven", "labelled", "sjlabelled", "forcats"), install = T)
```
#Datensatz im Objekt dat speichern

```
dat <- read dta("BIBB Uebergangstudie2011 Ereignisdaten SUF.dta")
    dat <- labelled::to factor(dat, levels="l")
    dat1 <- read_dta("BIBB_Uebergangstudie2011_Querschnitt_SUF.dta")
    dat1 <- labelled::to factor(dat1, levels="l")
    # Variable hbild bilden
    dat$v2113_ <- fct_shift(dat$v2113, n=-3)
    dat$v2113_ <- fct_relevel(dat$v2113_, "9 ohne Abschluss", after = 3)
    hbild <- tapply(as.numeric(dat$v2113_ ), dat$dataser, FUN= function(x){max(x,
    na.rm=T)})
    hbild <- as_factor(hbild)
    levels(hbild) <- levels(dat$v2113_)
    hbild <- fct shift(hbild, n=2)
    hbild <- fct_relevel(hbild, "9 ohne Abschluss", after = 9)
    #Variable dem Datensatz zuspielen
    dat1$hbild <- hbild
Option B: Labelled Data
    #Benötigte Pakete öffenen bzw. Installieren
    if (!require("pacman")) install.packages("pacman")
    library(pacman)
    p_load(char=c("haven", "labelled", "sjlabelled"), install = T)
    #Datenssätze einlesen 
    dat <- read dta("BIBB Uebergangstudie2011 Ereignisdaten SUF.dta")
    dat1 <- read dta("BIBB Uebergangstudie2011 Querschnitt SUF.dta")
    #Variable hbild bilden 
    dat$v2113_ <- dat$v2113
    dat$v2113_ [dat$v2113_ ==9] <- 0
    dat$v2113_ [dat$v2113_ ==98] <- -98
    dat$v2113_ [dat$v2113_ ==97] <- -97
    hbild <- labelled(tapply(dat$v2113 , dat$dataser, FUN= function(x){max(x,
    na.rm=T)}))
    hbuild[hbild==0] < -9hbild[hbild==-98] <- 98
    hbild[hbild==-97] <- 97
    hbild <- set labels(hbild, labels =get labels(dat$v2113, values="n"))
    #Variable dem Querschnittedatensatz zuspielen
    dat1$hbild <- hbild
```